# Open Data Resources for Human Genomics Research

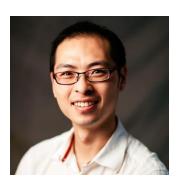

A/Prof Jason Wong Head, Computational Cancer Genomics School of Biomedical Sciences University of Hong Kong

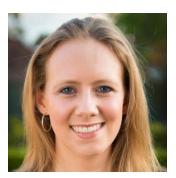

Dr Rebecca Poulos NHMRC Early Career Fellow Children's Medical Research Institute University of Sydney

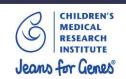

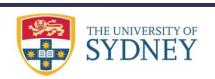

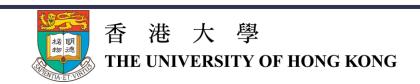

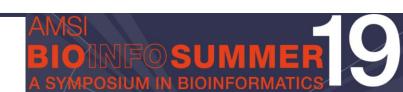

# **Human genomics data resources**

1:30pm – 3pm

- UCSC Genome Browser + Exercise
- gnomAd + Exercise
- GTEx + Exercise
- ENCODE database + Exercise
- Exercise: Putting it all together

# **Part Two**

**Cancer genomics data resources** 

3:30pm - 5pm

- Brief introduction to TCGA
- cBioPortal
- Genomic Data Commons
- Xena Browser
- Cancer Genomics Cloud

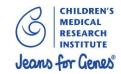

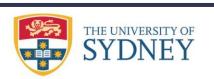

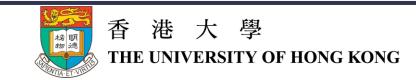

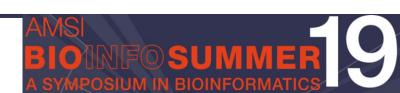

# **Human genomics data resources**

1:30pm – 3pm

UCSC Genome Browser

Visualise and download genomic datasets.

gnomAd

Find data on single nucleotide polymorphisms (SNPs)

GTEx

Get data for tissue-specific gene expression and regulation

ENCODE database

Identify functional elements in the human genome

Each section will be accompanied by an exercise to help you test your skills, plus an exercise at the end to put all your knowledge together.

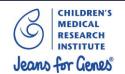

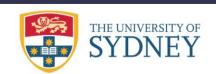

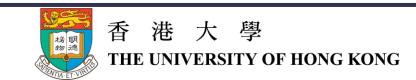

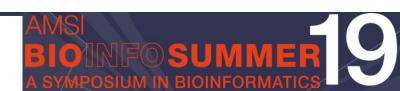

Visualise and download genomic datasets.

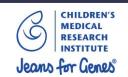

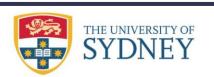

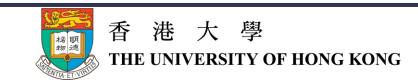

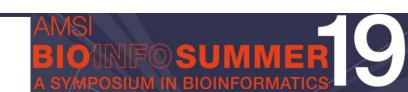

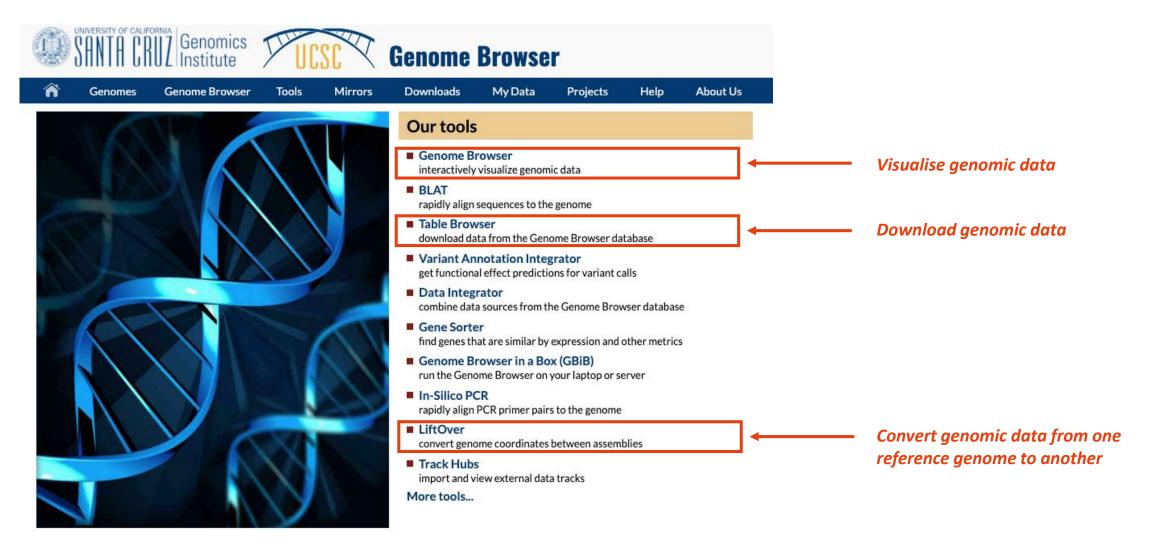

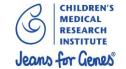

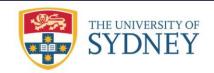

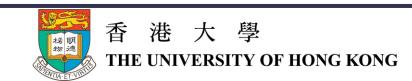

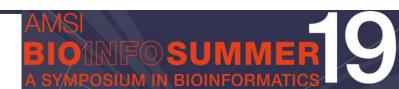

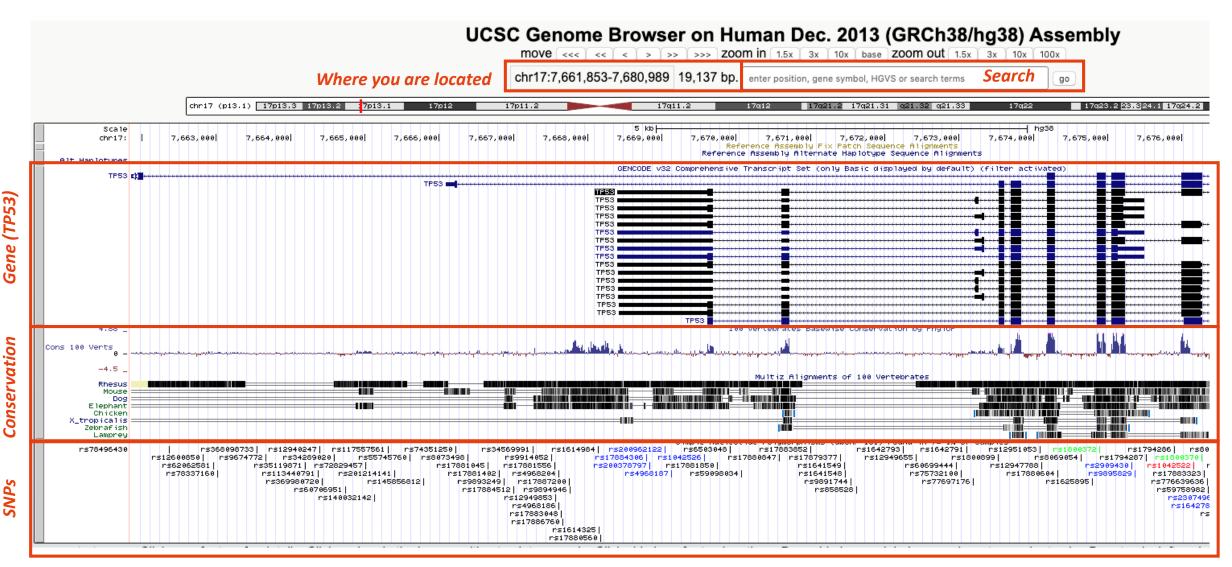

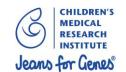

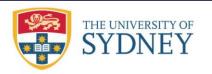

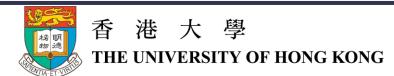

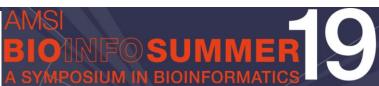

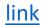

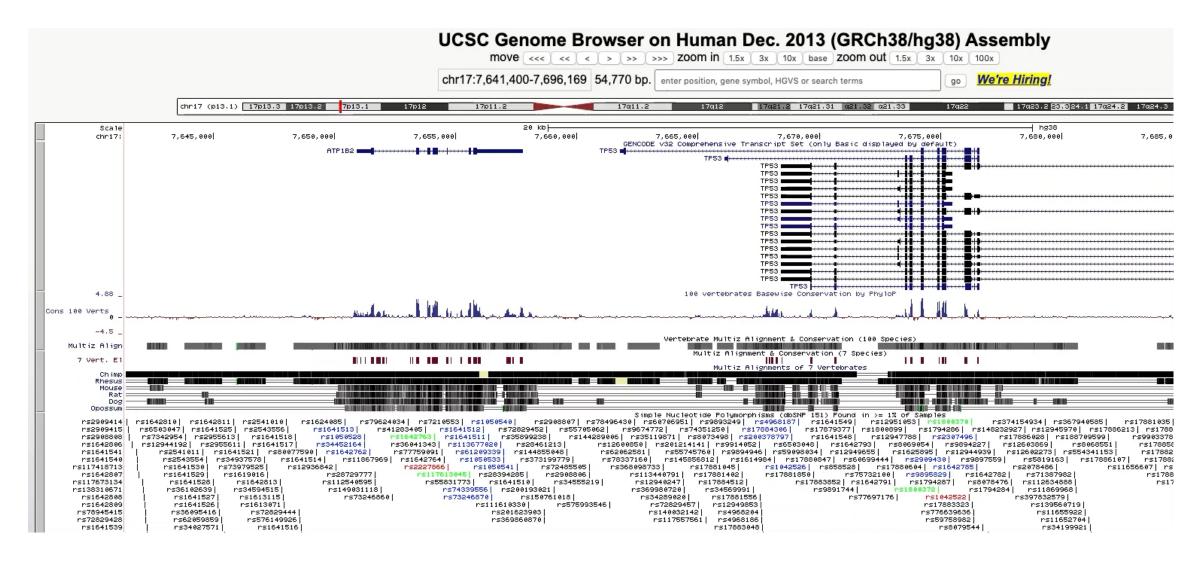

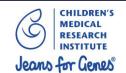

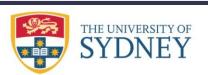

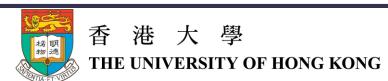

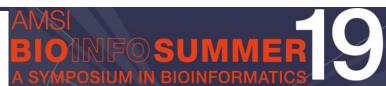

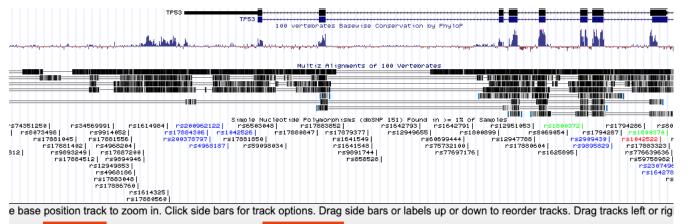

default tracks | default order | hide all | add custom tracks | track hubs | configure | multi-region | reverse | resize | refresh

Use drop-down controls below and press refresh to alter tracks displayed.

Add other tracks

Select common tracks to load

collapse all expand all Tracks with lots of items will automatically be displayed in more compact modes. Mapping and Sequencing refresh P12 Chromosome **Base Position** P12 Alt Haplotypes P12 Assembly P12 Fix Patches Centromeres Band dense ‡ pack \$ dense 🛊 FISH Clones P12 Gap P12 GC Percent **GRC Contigs GRC Incident** Clone Ends hide ‡ P12 INSDC P12 RefSeg Acc Hg19 Diff **LRG Regions** Mappability... Restr Enzymes Scaffolds **Short Match** STS Markers Α. **Genes and Gene Predictions** refresh P12 GENCODE v32 NCBI RefSeq P12 Other RefSeq P12 AUGUSTUS **CCDS** GENCODE... pack ‡ hide \$ pack 💠 hide \$ hide \$ P12 Genscan IKMC Genes **CRISPR Targets Geneid Genes LRG Transcripts** MANE select v0.6 <u>Genes</u> <u>Mapped</u> hide ‡ hide \$ hide \$ P12 Pfam in UCSC Non-coding Old UCSC Genes P12 ORFeome Clones P12 MGC Genes RetroGenes V9 RNA... hide ‡

Add custom tracks from your own data

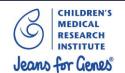

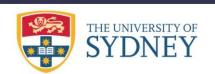

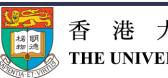

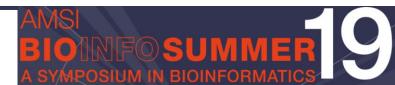

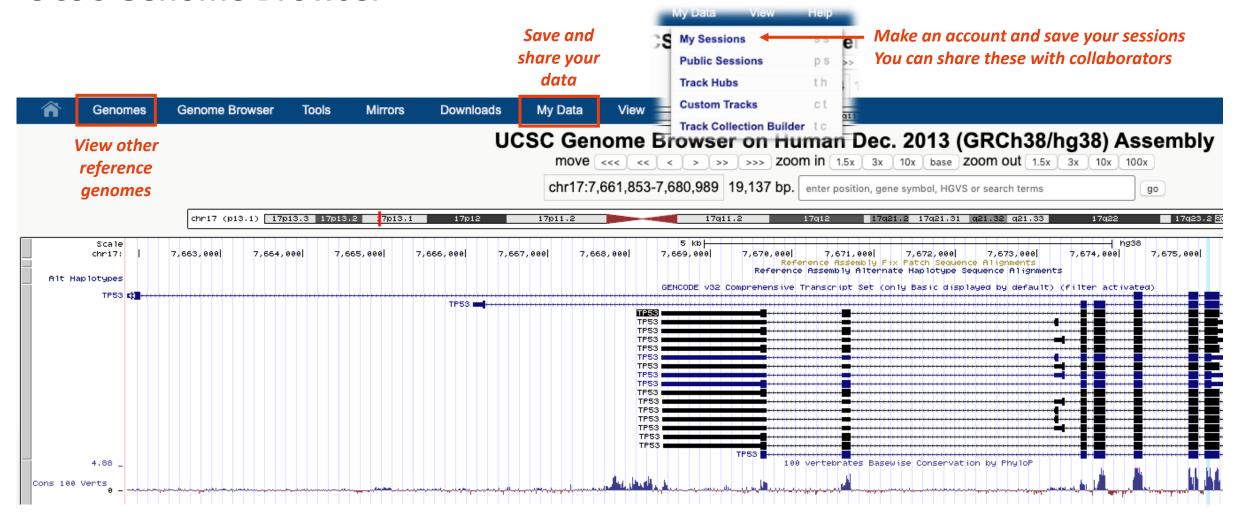

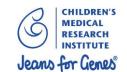

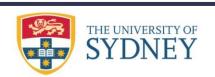

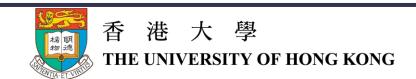

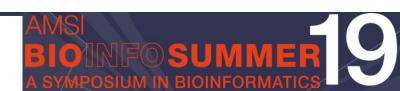

# <u>link</u> *Table Browser Download genomic datasets*

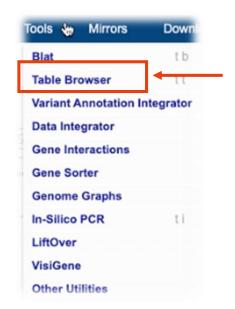

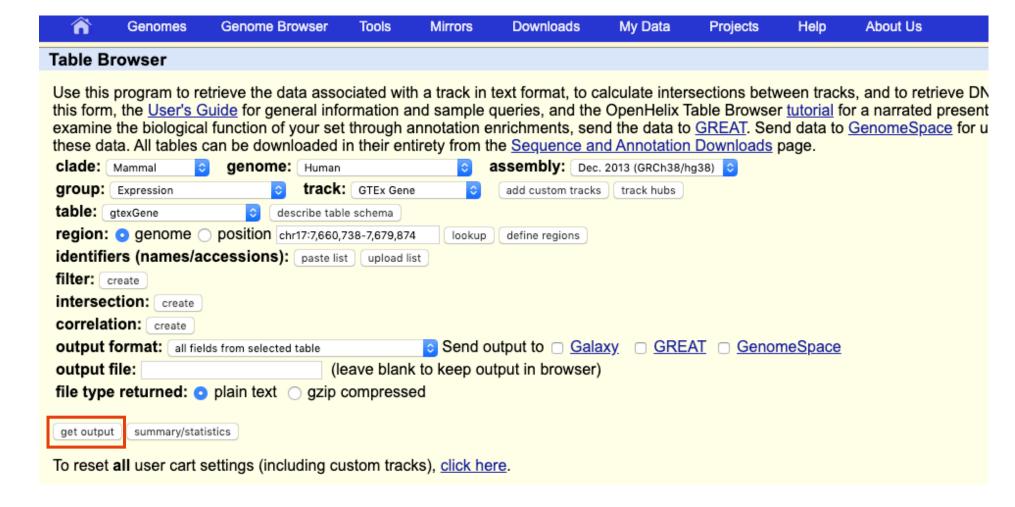

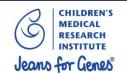

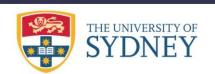

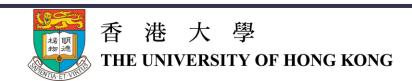

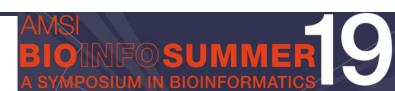

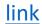

**LiftOver** 

## Convert data from one reference genome to another

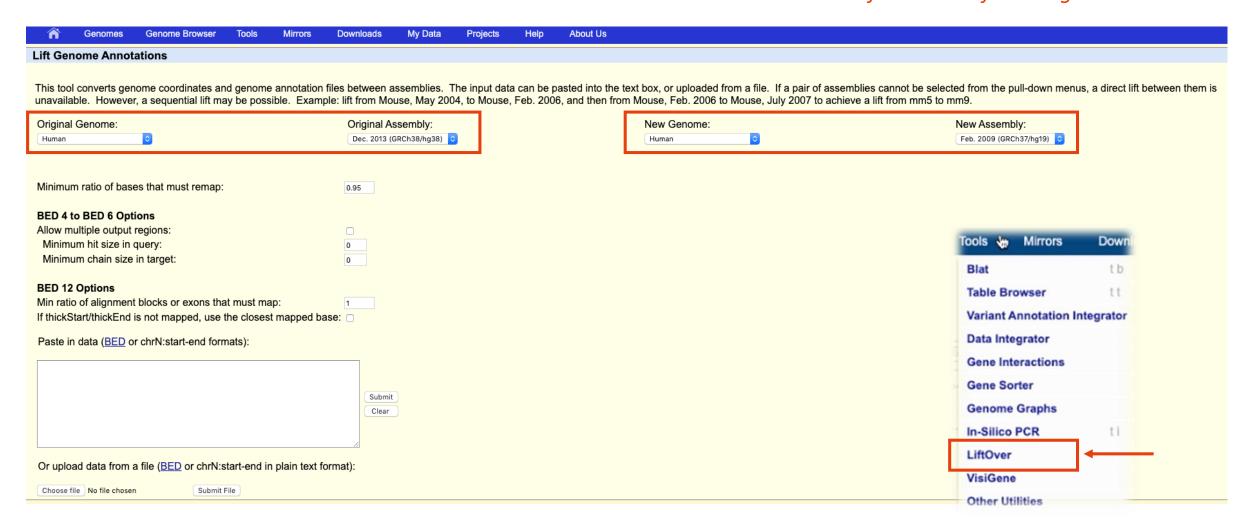

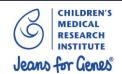

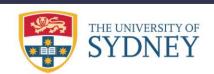

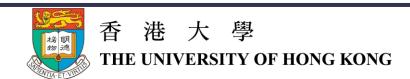

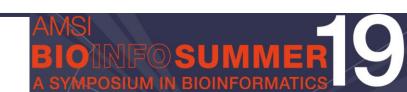

### Exercise...

What is the location and nucleotide of the most frequent mutation arising in the KRAS gene in the TCGA cancer cohort?

Chromosome 12 at 25,245,350. C > T

# Challenge...

What amino acid is present at this location in mouse?

(HINT: look at Conservation)

G / Glycine

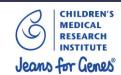

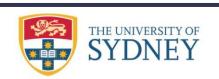

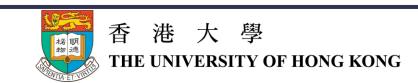

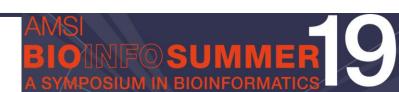

# Genome Aggregation Database (gnomAd)

Find data on single nucleotide polymorphisms (SNPs)

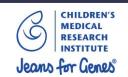

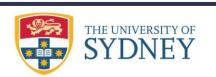

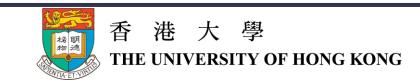

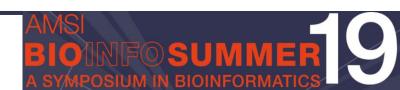

gnomAD v2.1.1 ▼ Search

gnomAD v3 released! 71,702 genomes aligned on GRCh38.

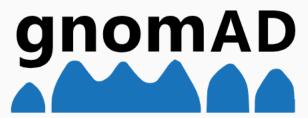

genome aggregation database

gnomAD v2.1.1 ▼ Search by gene, region, or variant

Examples - Gene: PCSK9, Variant: 1-55516888-G-GA

The Genome Aggregation Database (gnomAD) is a resource developed by an international coalition of investigators, with the goal of aggregating and harmonizing both exome and genome sequencing data from a wide variety of large-scale sequencing projects, and making summary data available for the wider scientific community.

The v2 data set (GRCh37/hg19) provided on this website spans 125,748 exome sequences and 15,708 whole-genome sequences from unrelated individuals sequenced as part of various diseasespecific and population genetic studies. The v3 data set (GRCh38) spans 71,702 genomes, selected as in v2. The gnomAD Principal Investigators and groups that have contributed data to the current release are listed here.

All data here are released for the benefit of the wider biomedical community, without restriction on use - see the terms of use here. Sign up for our mailing list for future release announcements here. Search for a gene or variant

link

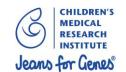

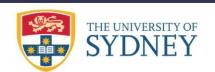

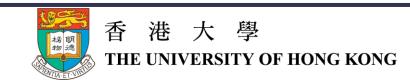

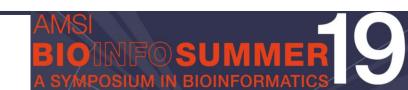

Swap to

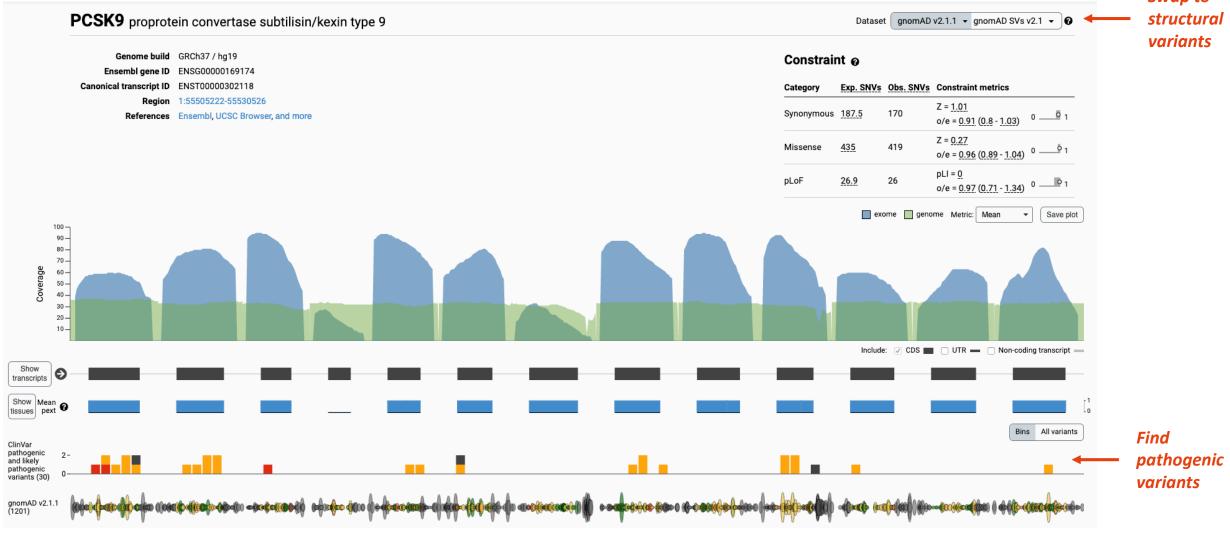

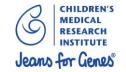

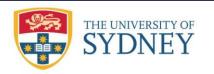

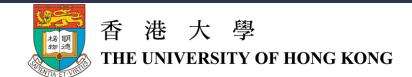

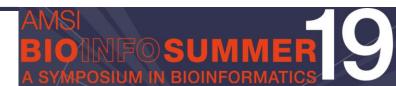

## Insertion: 1-55516888-G-GA (GRCh37)

Dataset gnomAD v2.1.1 ▼ 3

link

|                         |                                               | Exomes    | Genomes  | Total    |
|-------------------------|-----------------------------------------------|-----------|----------|----------|
|                         | Filter                                        | Pass      | Pass     |          |
|                         | Allele Count                                  | 121       | 156      | 277      |
|                         | Allele Number                                 | 128230    | 31382    | 159612   |
| View allele frequencies | Allele Frequency                              | 0.0009436 | 0.004971 | 0.001735 |
| Popm                    | nax Filtering AF <b>②</b><br>(95% confidence) | 0.01338   | 0.01542  |          |
| Numb                    | er of homozygotes                             | 2         | 0        | 2        |

This variant is multiallelic. Other alt alleles are:

1-55516888-G-A

### **Annotations**

This variant falls on 4 transcripts in 1 gene.

### frameshift

 PCSK9 ENST00000452118

HGVSp: p.Gly183GlufsTer23 pLoF: High-confidence

### intron

PCSK9

- ENST00000302118 \*
- ENST00000543384

### References

- dbSNP (rs527413419)
- View in UCSC

### Report

- · Report this variant
- · Request additional information

### non coding transcript exon

- PCSK9
- ENST00000490692

See breakdown of population frequencies

| Population Frequencies <sub>0</sub> |                             |                                                                                                    |                                                                                                    |                                                                                                    |  |  |
|-------------------------------------|-----------------------------|----------------------------------------------------------------------------------------------------|----------------------------------------------------------------------------------------------------|----------------------------------------------------------------------------------------------------|--|--|
| Allele<br>Count                     | Allele<br>Number            |                                                                                                    | Number of<br>Homozygotes                                                                                                    | Allele<br>Frequency                                                                                                    |  |  |
| 251                                 | 14784                       | 2                                                                                                    |                                                                                                    | 0.01698                                                                                                    |  |  |
| 18                                  | 25174                       | 0                                                                                                    |                                                                                                    | 0.0007150                                                                                                    |  |  |
| 3                                   | 5074                        | 0                                                                                                    |                                                                                                    | 0.0005912                                                                                                    |  |  |
| 5                                   | 62976                       | 0                                                                                                    |                                                                                                    | 0.00007940                                                                                                    |  |  |
| 0                                   | 8378                        | 0                                                                                                    |                                                                                                    | 0.000                                                                                                    |  |  |
| 0                                   | 11986                       | 0                                                                                                    |                                                                                                    | 0.000                                                                                                    |  |  |
|                                     | Allele Count  251  18  3  5 | Allele Count         Allele Number           251         14784           18         25174           3         5074           5         62976           0         8378 | Allele Count         Allele Number           251         14784         2           18         25174         0           3         5074         0           5         62976         0           0         8378         0 | Allele Count         Allele Number         Number of Homozygotes           251         14784         2           18         25174         0           3         5074         0           5         62976         0           0         8378         0 |  |  |

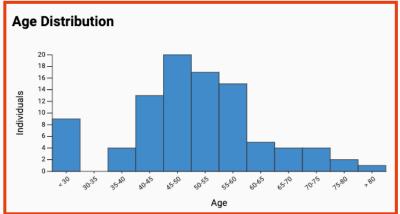

See age breakdown

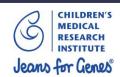

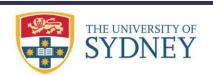

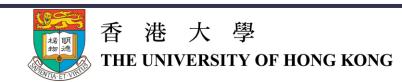

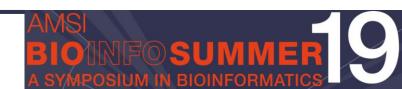

# gnomAD

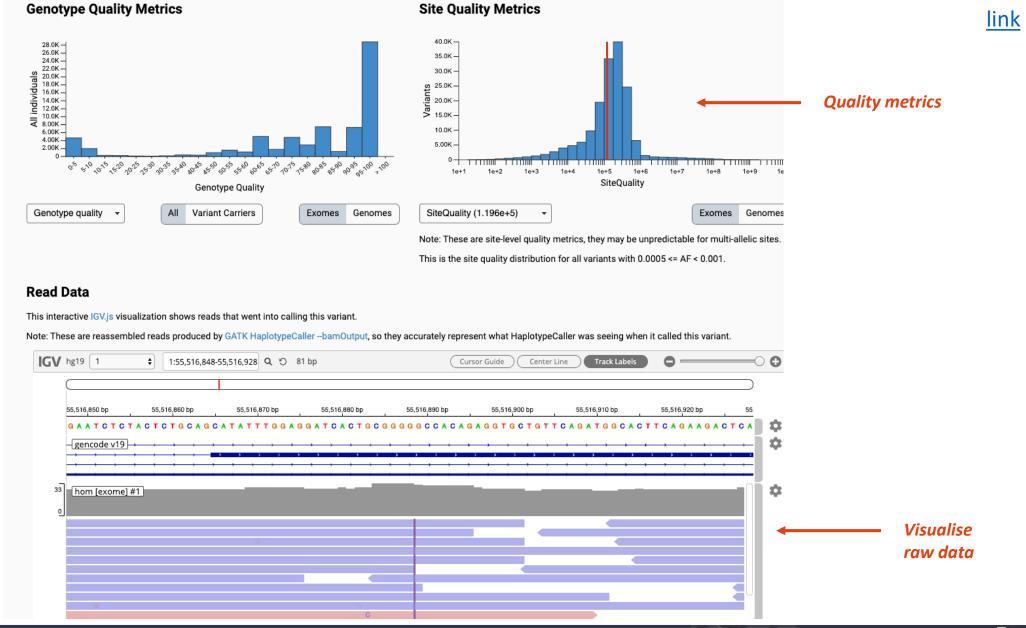

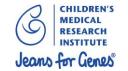

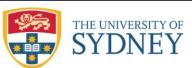

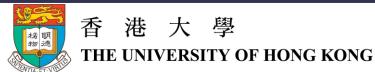

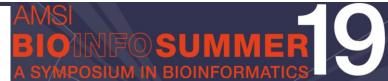

# gnomAD

Exercise...

What is the size of the structural variant in the BRAF gene with the highest allele frequency?

515 bp

# Challenge...

In what population (ie ethnicity) does this variant have the highest allele frequency?

East Asian

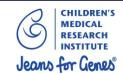

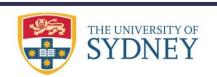

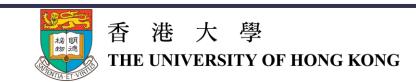

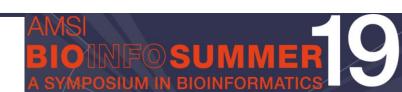

# Genotype-Tissue Expression (GTEx) Portal

Get data for tissue-specific gene expression and regulation

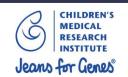

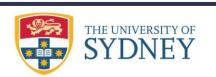

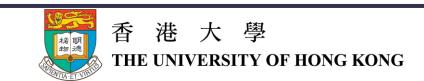

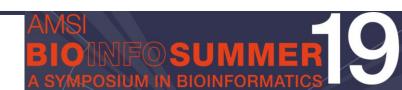

# https://gtexportal.org/home/

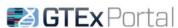

⊕ About GTEx 
 ☐ Publications ☐ Access Biospecimens ② FAQs ☐ Contact

A Home ■ Datasets - ▼ Expression - PQTLs & Browsers - La Sample Data - E Documentation -

Q Search Gene or SNP ID ...

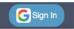

We are currently working on optimizing our QTL calculator APIs. We have temporarily removed access to the eQTL Dashboard. During this time, the QTL violin plots will also not work. We apologize for any inconvenience this may cause. Please contact us if you have any questions.

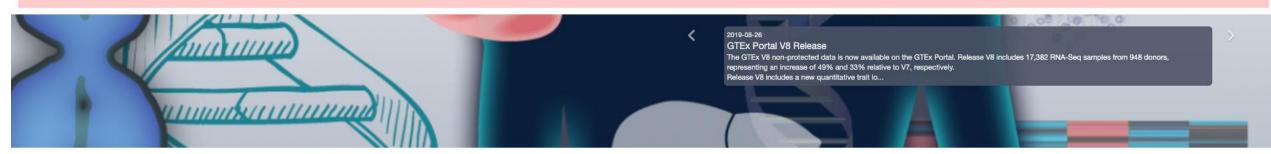

### Resource Overview

### Current Release (V8)

Tissue & Sample Statistics Tissue Sampling Info (Anatomogram)

Access & Download Data

Release History How to cite GTEx?

### Non-diseases tissue sites

The Genotype-Tissue Expression (GTEx) project is an ongoing effort to build a comprehensive public resource to study tissue-specific gene expression and regulation. Samples were collected from 54 non-diseased tissue sites across nearly 1000 individuals, primarily for molecular assays including WGS, WES, and RNA-Seq. Remaining samples are available from the GTEx Biobank. The GTEx Portal provides open access to data including gene expression, QTLs, and histology images.

### **News and Events**

2019-08-26 GTEx Portal V8 Release 2010-07-24 GTEV \/9 data releases

### Browse

Expression

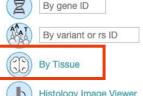

Multi-Gene Query

Transcript Browser

Top 50 Expressed Genes

Histology Image Viewer

**Explore GTEx** 

Browse and search all data by gene Browse and search all data by variant

Browse and search all data by tissue

Browse and search GTEx histology images

Browse and search expression by gene and tissue

Visualize the top 50 expressed genes in each tissue

Visualize transcript expression and isoform structures

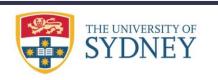

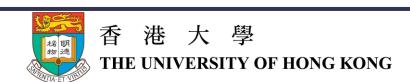

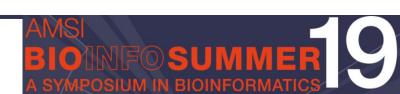

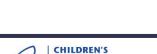

MEDICAL

RESEARCH

Jeans for Genes

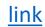

# Tissue Page (1)

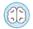

### Colon - Sigmoid

Data Source: GTEx Analysis Release V8 (dbGaP Accession phs000424.v8.p2)

Colon - Sigmoid (n=318) Change Tissue Tissue Information Counts Colon - Sigmoid Total samples 373 Total samples with donor genotype 318 Number of significant eGenes 1 10550 Number of significant sGenes 1 3269

### Top 100 Expressed Genes in Colon - Sigmoid

| Copy CSV Include Mitochondrial Genes Exclude Mitochondrial Genes |               | Search: Show 10 \$ entries |
|------------------------------------------------------------------|---------------|----------------------------|
| Gencode Id                                                       | ≎ Gene Symbol |                            |
| ENSG00000198712.1                                                | MT-CO2        | 38803.7                    |
| ENSG00000198886.2                                                | MT-ND4        | 36183.8                    |
| ENSG00000198899.2                                                | MT-ATP6       | 35550.3                    |
| ENSG00000198938.2                                                | MT-CO3        | 33373.4                    |
| ENSG00000198804.2                                                | MT-CO1        | 27547.2                    |

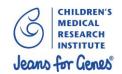

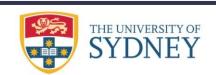

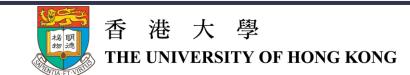

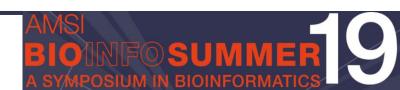

### □Gene expression for MT-CO2 (ENSG00000198712.1)

Data Source: GTEx Analysis Release V8 (dbGaP Accession phs000424.v8.p2)

Data processing and normalization 6

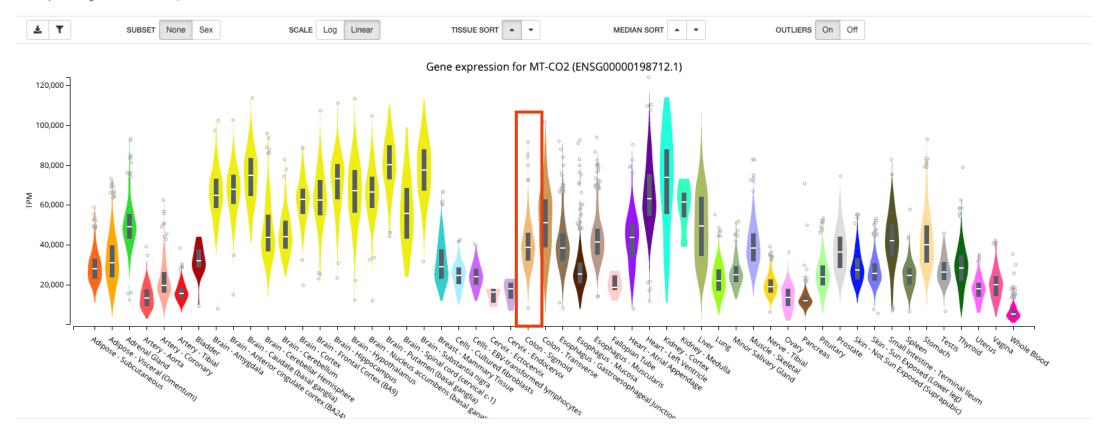

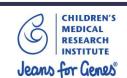

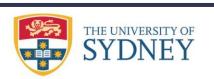

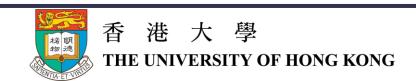

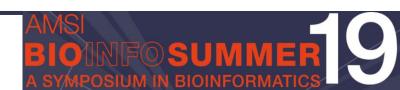

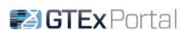

About GTEx ■ Publications ■ Access Biospecimens ② FAQs ■ Contact

C Sign In Q Search Gene or SNP ID ...

We are currently working on optimizing our QTL calculator APIs. We have temporarily removed access to the eQTL Dashboard. During this time, the QTL violin plots will also not work. We apologize for any inconvenience this may cause. Please contact us if you have any questions.

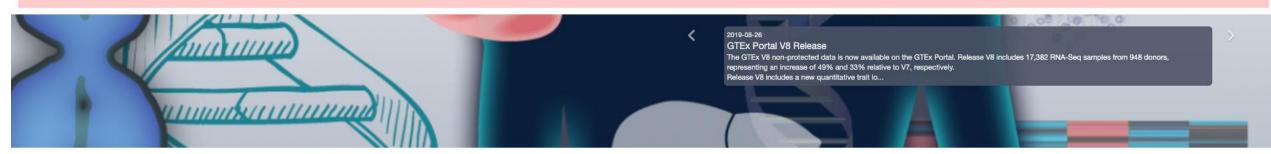

### Resource Overview

A Home ■ Datasets - ▼ Expression - PQTLs & Browsers - La Sample Data - E Documentation -

### Current Release (V8)

Tissue & Sample Statistics Tissue Sampling Info (Anatomogram)

Access & Download Data

Release History

How to cite GTEx?

The Genotype-Tissue Expression (GTEx) project is an ongoing effort to build a comprehensive public resource to study tissue-specific gene expression and regulation. Samples were collected from 54 non-diseased tissue sites across nearly 1000 individuals, primarily for molecular assays including WGS, WES, and RNA-Seq. Remaining samples are available from the GTEx Biobank. The GTEx Portal provides open access to data including gene expression, QTLs, and histology images.

### **News and Events**

2019-08-26 GTEx Portal V8 Release 2010-07-24 GTEV \/9 data releases

### Browse

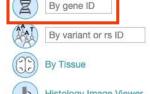

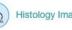

Histology Image Viewer

### **Explore GTEx**

Browse and search all data by gene

Browse and search all data by variant

Browse and search all data by tissue

Browse and search GTEx histology images

### Expression

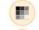

Multi-Gene Query

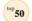

Top 50 Expressed Genes

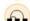

Transcript Browser

Browse and search expression by gene and tissue

Visualize the top 50 expressed genes in each tissue

Visualize transcript expression and isoform structures

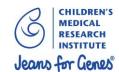

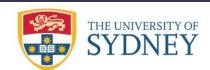

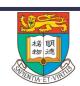

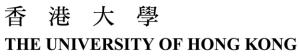

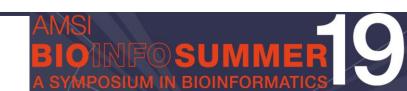

### KLK3 – Prostate Specific Antigen (PSA)

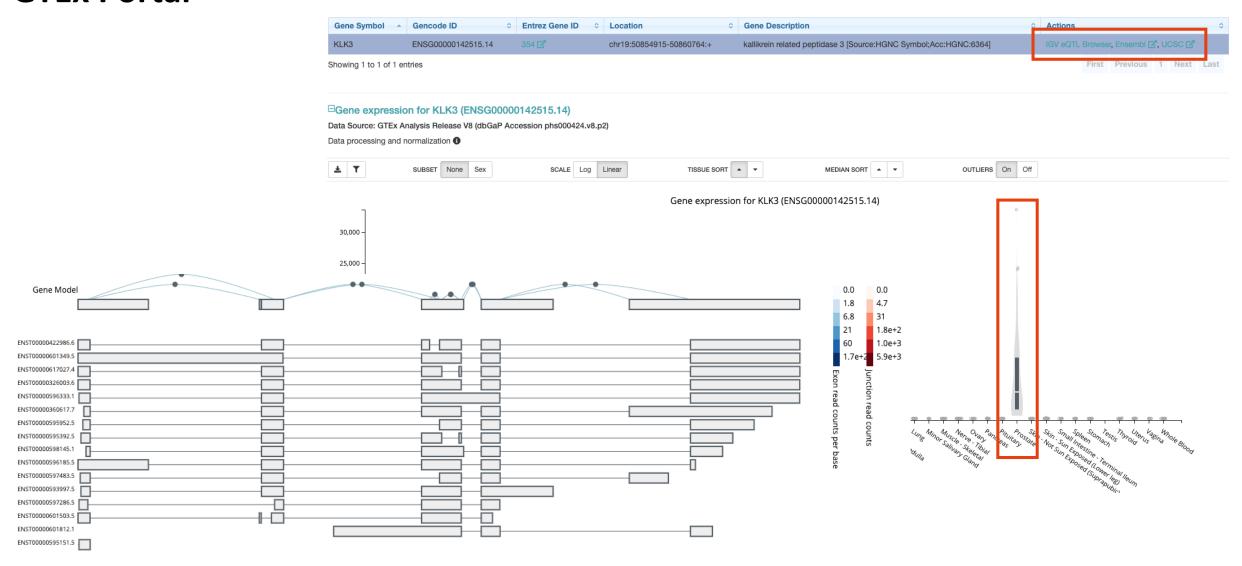

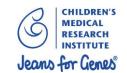

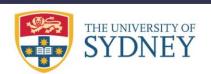

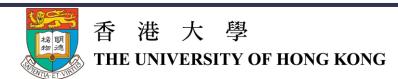

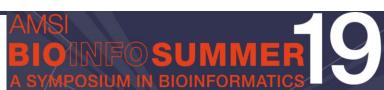

Exercise...

Which cell type has the highest median expression of the PTEN gene?

**EBV-transformed lymphocytes** 

Challenge...

Which PTEN exon has the highest median read count per base in this cell type?

Exon 8

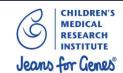

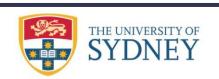

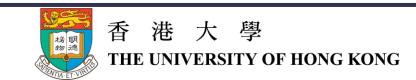

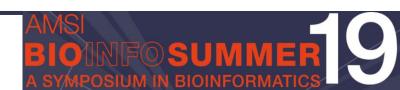

# Encyclopedia of DNA Elements (ENCODE)

Identify functional elements in the human genome

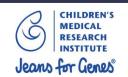

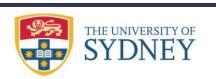

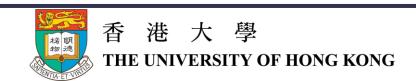

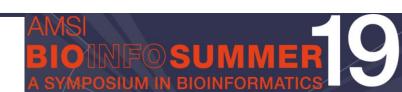

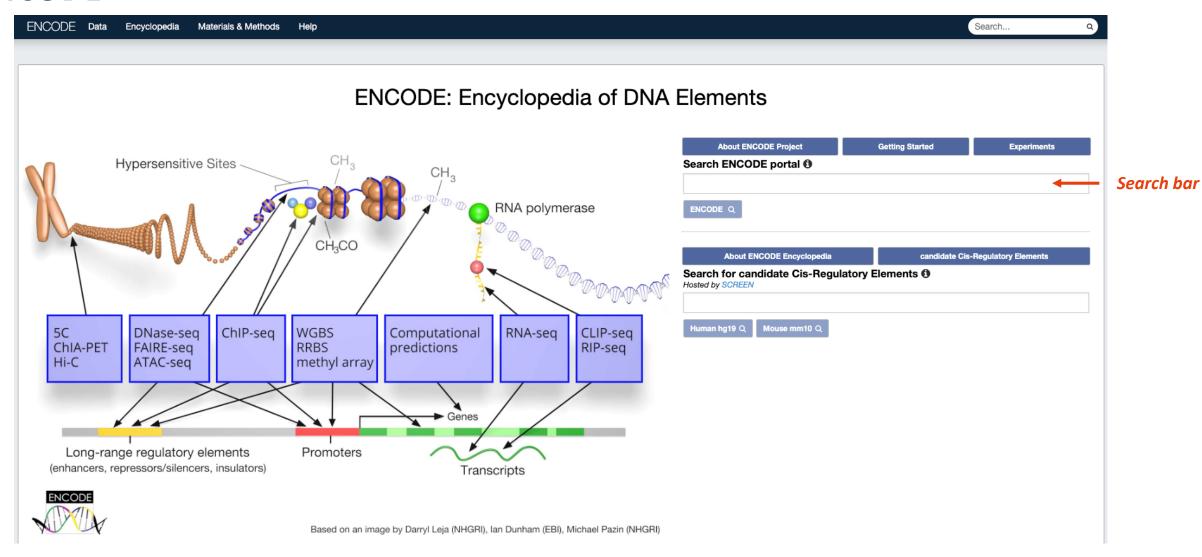

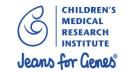

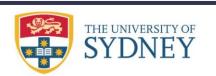

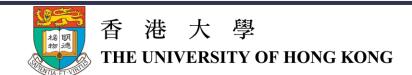

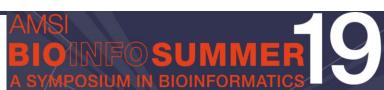

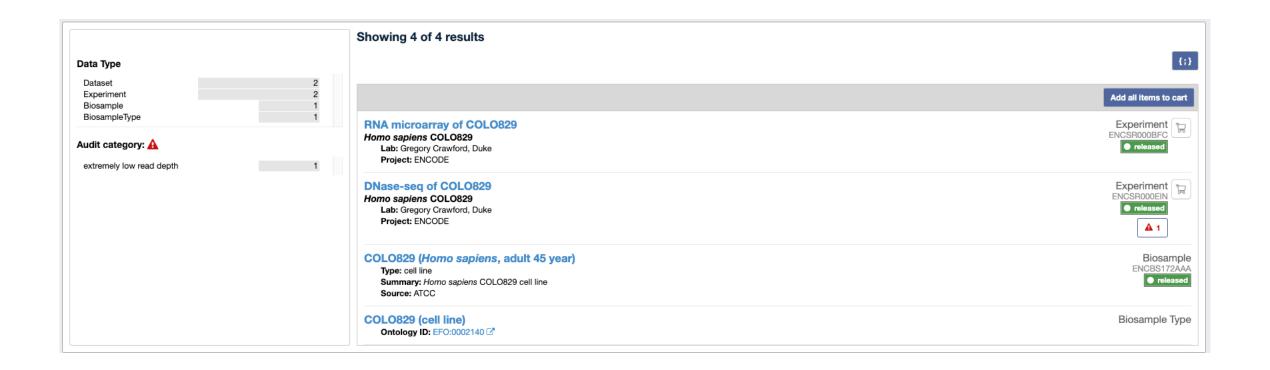

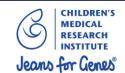

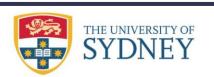

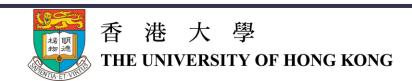

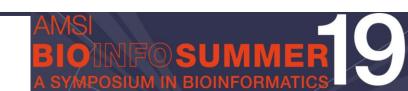

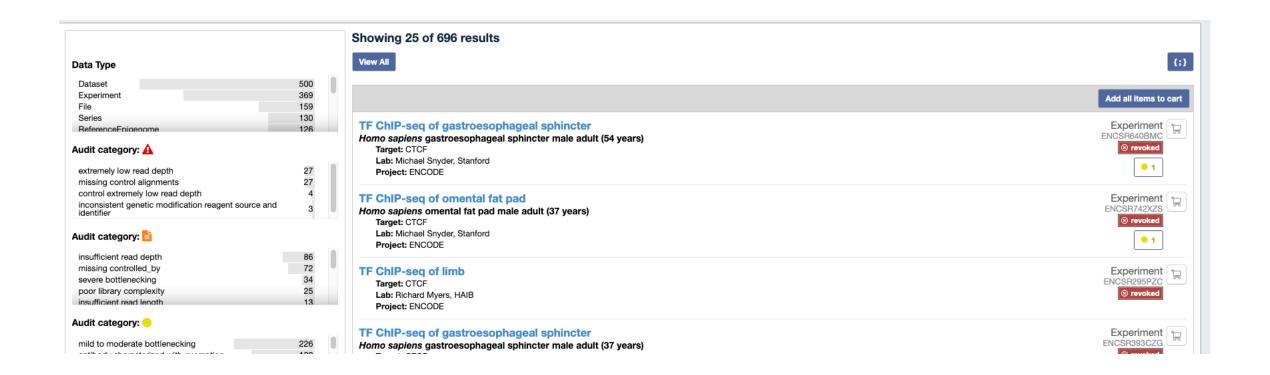

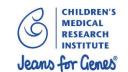

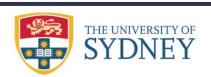

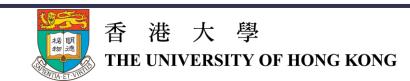

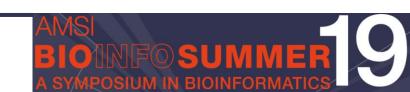

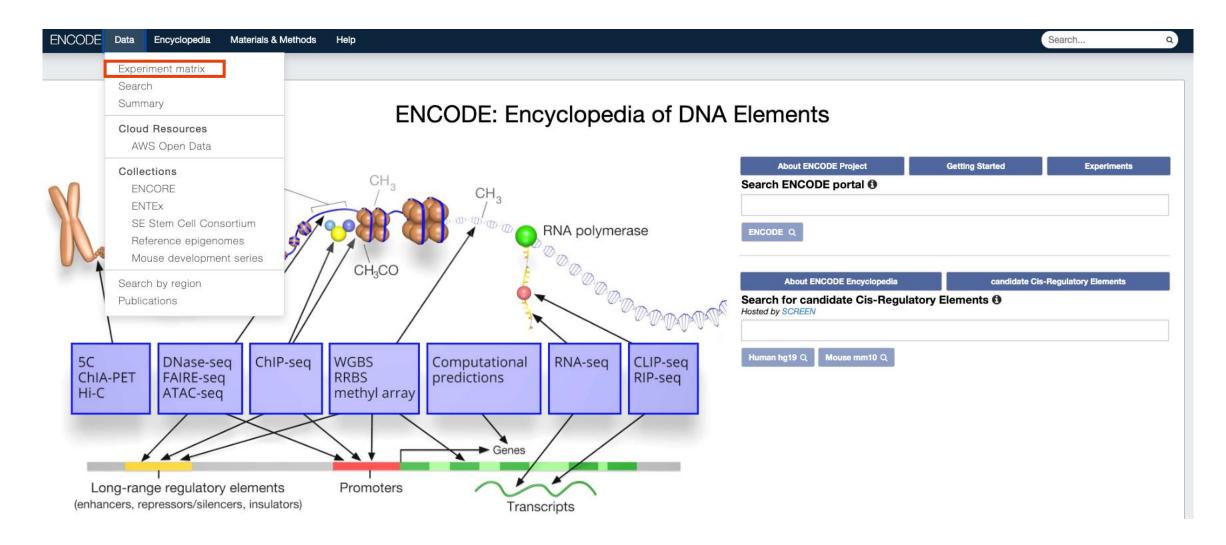

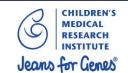

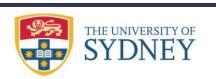

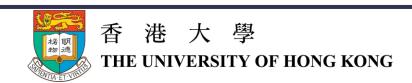

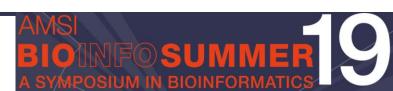

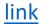

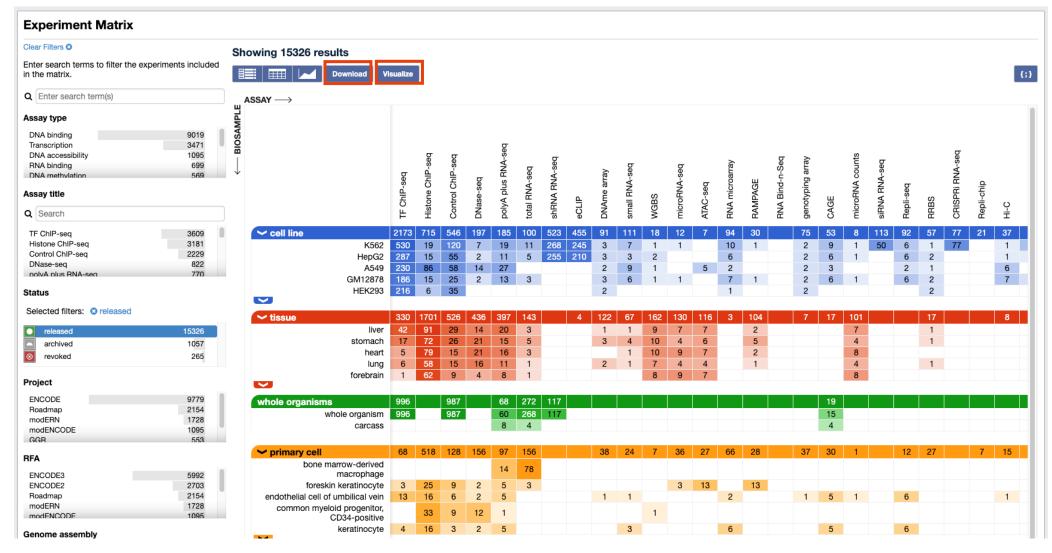

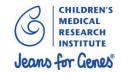

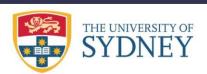

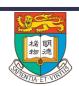

香港大學 THE UNIVERSITY OF HONG KONG

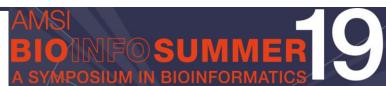

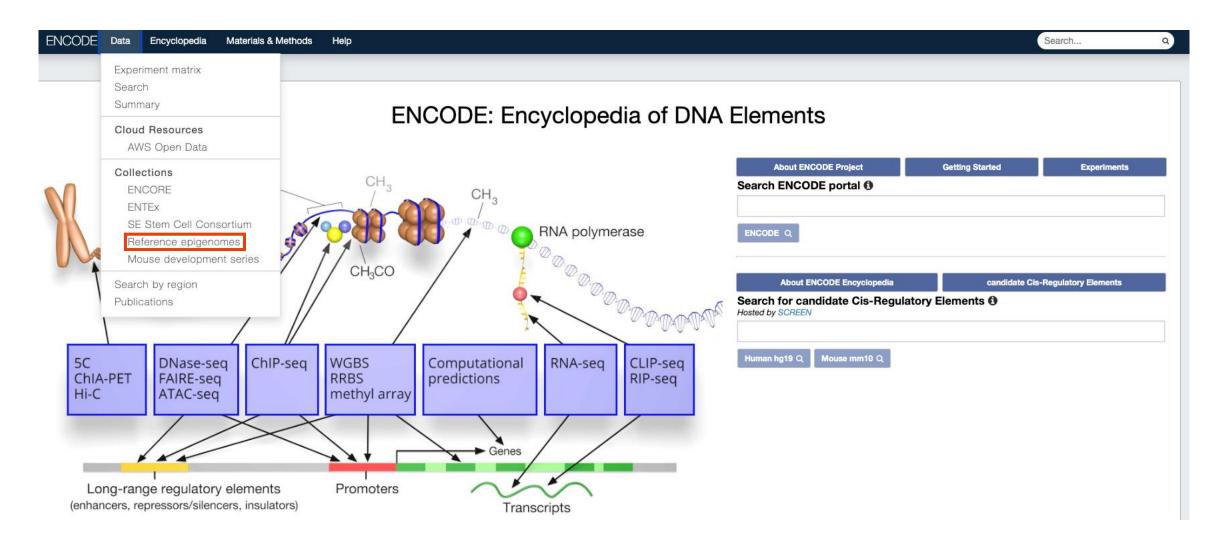

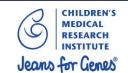

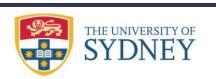

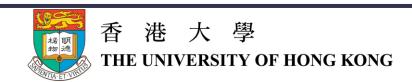

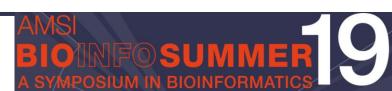

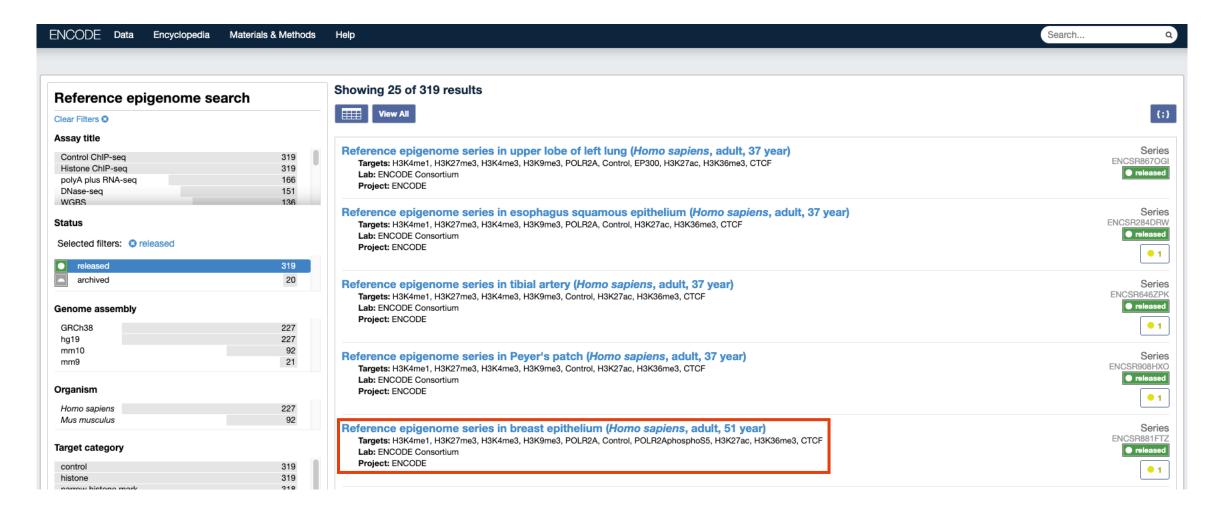

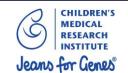

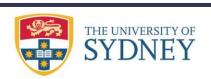

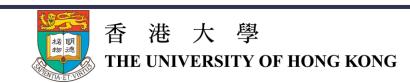

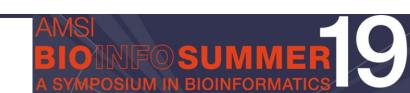

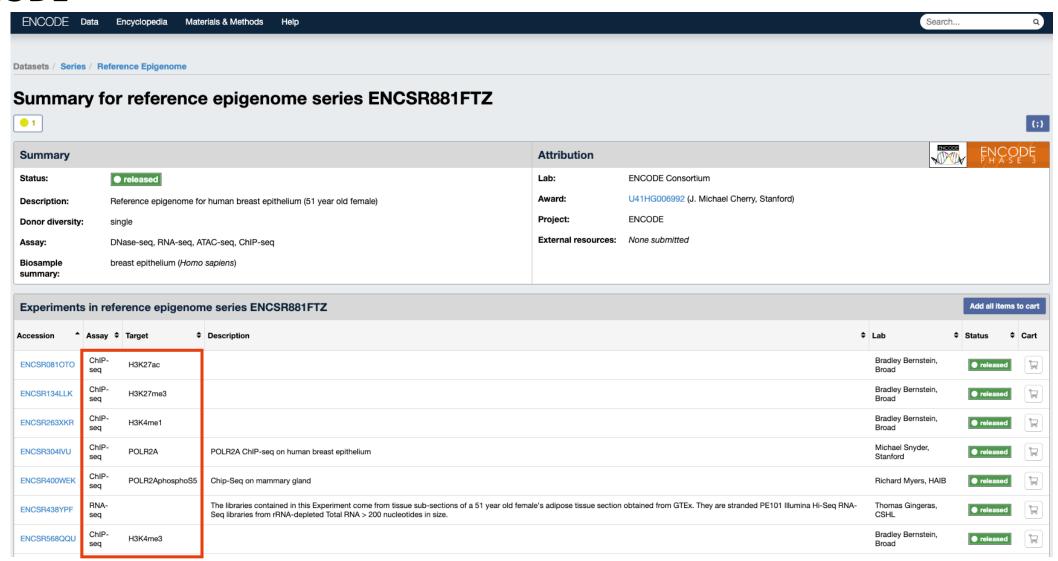

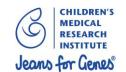

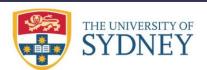

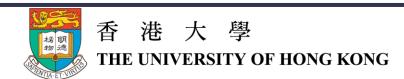

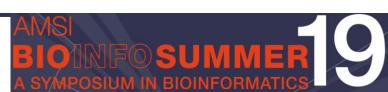

Exercise...

What is the experiment number (ie ENCXXXXXXXX) for WGBS in the K562 cell line?

ENCSR765JPC

Challenge...

What is the command you can use to download these data?

xargs -L 1 curl -O -L < files.txt

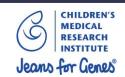

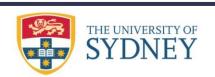

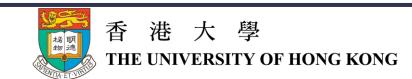

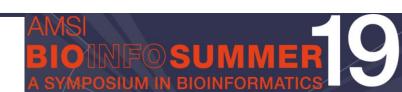

# Exercise: Putting it all together

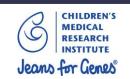

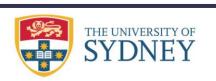

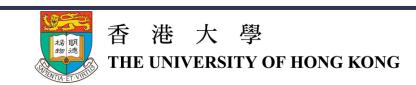

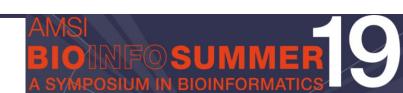

# **Exercise: Putting it all together**

- 1. Go to the region chr5:112,838,930-112,838,940 in hg38. What gene spans this region?

  APC
- 2. What is the methylation level (hint: use WGBS data) of this site in human sigmoid colon tissue? (You will need to use the ENCODE database).

Between 90-100%

- 3. How many samples in the TCGA cancer cohort are mutated at codon R114?
  24
- 4. How many missense SNPs are present in this gene according to the gnomAD browser?

  1,436
- 5. In which organ does this gene have the highest median expression? (Try to answer this question without leaving the UCSC genome browser).

Brain

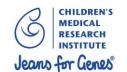

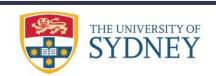

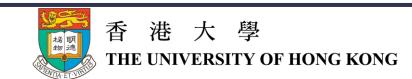

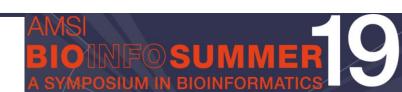

# See you back again at 3:30pm!

# **Part Two**

**Cancer genomics data resources** 

3:30pm – 5pm

- Brief introduction to TCGA
- cBioPortal
- Genomic Data Commons
- Xena Browser
- Cancer Genomics Cloud

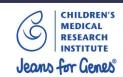

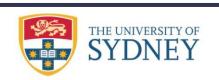

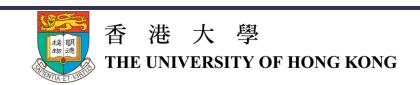

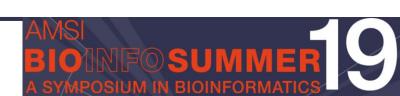